### Содержание

| Preparing white list                                                        | 3 |
|-----------------------------------------------------------------------------|---|
| The file format of the whitelisted resources' URLs:                         | 3 |
| The file format of the whitelisted names in SSL certificates (Common name): |   |
| The file format of the whitelisted SNI (HTTPS)                              |   |
| The file format of the whitelisted IP addresses:                            |   |

## **Preparing white list**

The allowed resources list is created in two steps: first, **a text file** with the list of resources is created. Second, this **file is converted** into internal dictionary's format by the special utility.

The following utilities are used for conversion:

- url2dic for URL, SNI, CN
- ip2bin for IP

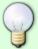

Reverse conversion utilities:

- dic2host to convert dic files with URL, SNI, CN to a list of domains
- dic2star to convert dic files from SNI, CN to a list of domains with \*
- bin2ip to convert dic files from IP

To create a white list for payment systems, we recommend using a ready-made list. List of payment systems

After the text file is converted you need to move the lists to the DPI configuration directory:

```
mv my_url_list.bin /var/lib/dpi/whlist.bin
mv my_cn_list.bin /var/lib/dpi/whlistcn.bin
mv my_ip_list.bin /var/lib/dpi/whlistip.bin
mv my_sni_list.bin /var/lib/dpi/whlistsni.bin
```

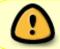

This list names are used for the default profile. Any of the above lists may be absent

#### The file format of the whitelisted resources' URLs:

Each line contains one URL (no http:// prefix). For example:

```
1magehut.com/users.php?act=gallery&gal=81&page=4
3dmx.net
```

To convert into the internal format:

```
cat my_url_list.txt|url2dic my_url_list.dic
```

# The file format of the whitelisted names in SSL certificates (Common name):

Each line contains one name. For example:

```
*.facebook.com
www.vasexpertsdpi.com
```

To convert into the internal format:

cat my\_cn\_list.txt|url2dic my\_cn\_list.dic

### The file format of the whitelisted SNI (HTTPS)

Each line contains one SNI (without http:// prefix). It is allowed to use \*. For expample:

```
qiwi.ru
*.qiwi.ru
```

To convert into the internal format:

cat my sni list.txt|url2dic my sni list.bin

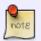

To prevent the https sites blocking, you have to prepare white list for CN, SNI with \* **symbol**, signaling that CN and SN can be any.

### The file format of the whitelisted IP addresses:

Each line contains one ip <space> port's number (443):

```
78.47.115.34 443 95.211.6.92 443
```

To convert into the internal format:

```
cat my_ip_list.txt|ip2bin my_ip_list.bin
```